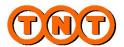

TNT Express

# ExpressConnect

ExpressConnect Pricing Integration Guide v2 Schema

# **Revision History**

| Date       | Version | Description                                                       |
|------------|---------|-------------------------------------------------------------------|
| 26/07/2012 | 1.0     | First revision of technical user guide for ExpressConnect Pricing |
| 30/07/2012 | 1.1     | Minor changes following review                                    |
| 31/07/2012 | 1.2     | Addition of error messages and sample client request              |
| 17/08/2012 | 1.3     | Correction made following UAT                                     |
| 18/09/2012 | 1.4     | Removed invalid elements from example UK Domestic request.        |

## **Table of Contents**

| 1. Introduction                                                                                    | 5  |
|----------------------------------------------------------------------------------------------------|----|
| 1.1 Legend                                                                                         | 6  |
| 2. Registration                                                                                    | 7  |
| 3. Making a request to the TNT server                                                              | 8  |
| 4. Example XML Price Request Document                                                              | 9  |
| 5. Input XML format                                                                                | 10 |
| 5.1 Header                                                                                         | 10 |
| 5.2 The PRICEREQUEST element                                                                       | 11 |
| 5.3 The LOGIN element                                                                              | 11 |
| The APPID element should be defaulted to "PC". This element is used by various source applications |    |
| to highlight where the request was made, it has no bearing on the estimated cost returned.         | 12 |
| 5.4 The PRICECHECK element                                                                         | 13 |
| 5.5 The RATEID element                                                                             | 15 |
| 5.6 The ORIGINCOUNTRY element                                                                      | 15 |
| 5.7 The ORIGINTOWNNAME, ORIGINPOSTCODE and ORIGINTOWNGROUP elements                                | 15 |
| 5.8 The DESTCOUNTRY element                                                                        | 16 |
| 5.9 The DESTTOWNNAME, DESTPOSTCODE and DESTTOWNGROUP elements                                      | 16 |
| 5.10 The CONTTYPE element                                                                          | 16 |
| 5.11 The CURRENCY element                                                                          | 17 |
| 5.12 The WEIGHT and VOLUME elements                                                                | 17 |
| 5.13 The ACCOUNT element                                                                           | 17 |
| 5.14 The ITEMS element                                                                             | 17 |
| 5.15 The SERVICE element                                                                           | 18 |
| 5.16 The INSURANCE element                                                                         | 18 |
| 5.17 The PAYMENTIND element                                                                        | 18 |
| 5.18 The UKDOMESTIC node                                                                           | 19 |
| 5.19 Mutually exclusive elements                                                                   | 20 |
| 6. Processing the XML Response                                                                     | 21 |
| 6.1 High level description of an XML Response Document                                             | 21 |
| 6.1.1 Header and Root Element                                                                      | 21 |
| 6.1.2 The PRICE Sections                                                                           | 22 |
| 6.1.3 The priceResponse Section                                                                    | 23 |
| 6.1.3.1 The generatedByName, generatedById, requestDateTime and quoteReference elements            | 24 |
| 6.1.3.2 The availableCollectionDate element                                                        | 25 |
| 6.1.3.3 The collectionDepot, ratingDepot, accountName, divisionNumber, noteType,                   |    |
| enhancedLiabilityIndicator, options, bookingStatus and quoteComment elements                       | 25 |
| 6.1.3.4 The availableDeliveries section                                                            | 25 |
| 6.1.3.5 The ratedServices and ratedService sections                                                | 26 |
| 6.1.3.6 The surcharges sections                                                                    | 27 |
| 7. Errors                                                                                          | 28 |
| 7.1 Application generated errors                                                                   | 28 |

| 7.2 Table of application generated error codes, messages and resolutions | 30 |
|--------------------------------------------------------------------------|----|
| 8. Connecting to ExpressConnect Pricing                                  | 35 |
| 8.1.1 XML                                                                | 35 |
| 9. Appendix A: XML elements definition (input)                           | 36 |
| 10. Appendix B: XSD Data Types                                           | 43 |
| 10.1 Custom Data Types                                                   | 43 |
| 11. Appendix C: ISO 3166-1 Alpha-2 Country Codes                         | 45 |
| 12. Appendix D: Datasets                                                 | 53 |

| ExpressConnect Pricing Integration Guide | Version: 1.1     |
|------------------------------------------|------------------|
|                                          | Date: 30/07/2012 |

#### 1. Introduction

ExpressConnect Pricing is part of the ExpressConnect family, providing B2B interfaces into TNT's operational and financial systems. The ExpressConnect Pricing interface is used to provide an estimated cost for the delivery of the consignment.

This manual provides a technical guide to the ExpressConnect Pricing interface. It is designed to help developers understand the interface sufficiently to program an application to request an estimated cost for the consignment. With the use of XML (extensible mark-up language) technology, this will provide price checking functionality for multiple PRICECHECK submissions. The majority of examples in the document will be XML based as it is easier to understand the data involved.

Return data from TNT will be formatted as XML, again in a predetermined structure. When this data is returned to a client, they may parse it for storage or presentation, as they require.

An ExpressConnect Login Id will be arranged by your TNT representative. The customer must supply a list of valid TNT accounts numbers to be used with the system. A secure connection is thus set up, using both authentication and secure protocols, to submit requests and to receive processed PRICECHECK labels based on the published URL:

https://express.tnt.com/expressconnect/pricing/getprice

Sample scripts are provided to show how a connection can be achieved together with example requests and responses to illustrate the data required; see <a href="Connecting to ExpressConnect Pricing">Consideration</a> is given below to the networking and security requirements to ensure that this is successful.

This document is structured as follows:

- Registration
- Making a request to the TNT server
- Example XML Price Request Document
- Input XML Format the structure and content of the request
- Processing the response information about the data that will be returned
- Errors possible error messages and the steps you can take to resolve them
- Connecting to ExpressConnect Pricing
- Appendices

ExpressConnect Pricing offers the ability for the client to retrieve the latest country, currency, towngroup, postcodemask, service, and option datasets from the TNT databases. The current version number of the client's copy of these datasets must be passed in with any price requests, to allow TNT to signify on return whether they need updating. Whilst this functionality is still available within the solution for backward compatibility, it is now obsolete via this interface. More information can be found in <a href="https://example.com/appendixD">Appendix D</a>

| ExpressConnect Pricing Integration Guide | Version: 1.1     |
|------------------------------------------|------------------|
|                                          | Date: 30/07/2012 |

## 1.1Legend

The following conventions have been used throughout this document.

| Normal     | The majority of text in this document is in this style. Section in this style are |
|------------|-----------------------------------------------------------------------------------|
|            | part of the narrative of the document                                             |
| Code       | Sections or words in this text indicate a section of XML,                         |
|            | XML element, or section of code.                                                  |
| [01]       | Digits within square brackets indicate the number of times an element may         |
|            | occur in an XML document. Examples include:                                       |
|            |                                                                                   |
|            | [1] The element must appear once in the document                                  |
|            | [0*]. The element may appear once, many times (unlimited) or not at all.          |
|            | [01] The element is optional. If it appears, it must appear only once.            |
|            | [15] The element may appear any number of times between 1 and 5 times             |
| xsd:string | This indicates one of the schema types, in this case a string. More information   |
|            | on defined schema data types can be found at                                      |
|            | http://www.w3.org/TR/xmlschema-2/#built-in-datatypes                              |
|            | Means that the section has been omitted for the sake of clarity. This usually     |
|            | means that the omitted elements are described elsewhere or that the section       |
|            | where they appear is a repetition of a previous stanza.                           |
|            | For everylar                                                                      |
|            | For example:                                                                      |
|            | <house></house>                                                                   |
|            | <room></room>                                                                     |
|            | <width unitofmeasure="m">12</width>                                               |
|            |                                                                                   |
|            | the next room contains the same dimensions sections as the one above              |
|            | <room></room>                                                                     |
|            |                                                                                   |

| ExpressConnect Pricing Integration Guide | Version: 1.1     |
|------------------------------------------|------------------|
|                                          | Date: 30/07/2012 |

## 2.Registration

Each customer is set up with a username and password, required for all communications with the system. The same username and password is used for ExpressConnect Shipping Pricing and Tracking.

Please contact your local TNT representative to complete a registration request.

| ExpressConnect Pricing Integration Guide | Version: 1.1     |
|------------------------------------------|------------------|
|                                          | Date: 30/07/2012 |

## 3. Making a request to the TNT server

To make a Price request, you must construct an XML file which conforms to the standard set out in this document. The submission will be validated to check for any problems with the structure of the XML. This facility is provided to allow you to self-diagnose problems with the XML.

Before sending an XML document over the internet to TNT, you should verify that you understand the XML format by successfully using the Express Web Services Pricing site provided by TNT, contact your TNT representative for further information. The audience for the website is intended to be developers who can use it as a tool to test their XML and to analyse results, prior to and during the development of client applications. It includes a Test Harness that allows the developer to submit sample XML to the service.

Please note that the site requires you to enter your user id and password before displaying the test harness.

- ExpressConnect Pricing does NOT support non-ASCII characters.
- The demonstration site links to a production like environment so that it replicates exactly the results that the customer will achieve with their completed application.

Having made a successful submission of an XML document via the test page, you are ready to set up a socket connection and make a programmatic submission using HTTP POST to the following URL:

https://express.tnt.com/expressconnect/pricing/getprice

Please be aware that all submissions to the aforementioned URL will the require you to supply your user id and password in the body of the XML request.

More detailed information on connecting to the ExpressConnect servers can be found in Connecting to ExpressConnect Pricing.

| ExpressConnect Pricing Integration Guide | Version: 1.1     |
|------------------------------------------|------------------|
|                                          | Date: 30/07/2012 |

## 4. Example XML Price Request Document

An example is provided below of a typical price request. The request specifies a single consignment, with no specific service.

There can be multiple PRICECHECK elements in a request, so each one contains the RATEID element to act as a key to uniquely identify it. This is then used in responses to identify which one each returned price, error message, etc relates to.

```
<?xml version="1.0" encoding="UTF-8"?>
<PRICEREQUEST>
    <LOGIN>
          <COMPANY>YOUR USERID</COMPANY>
          <PASSWORD>YOUR PASSWORD</PASSWORD>
          <APPID>PC</APPID>
     </LOGIN>
     <PRICECHECK>
          <RATEID>rate1</RATEID>
          <ORIGINCOUNTRY>GB</ORIGINCOUNTRY>
          <ORIGINTOWNNAME>Atherstone
          <ORIGINPOSTCODE>CV9 2RY</ORIGINPOSTCODE>
          <ORIGINTOWNGROUP/>
          <DESTCOUNTRY>ES/DESTCOUNTRY>
          <DESTTOWNNAME>Alicante/DESTTOWNNAME>
          <DESTPOSTCODE>03006/DESTPOSTCODE>
          <DESTTOWNGROUP/>
          <CONTYPE>N</CONTYPE>
          <CURRENCY>GBP</CURRENCY>
          <WEIGHT>0.2</WEIGHT>
          <VOLUME>0.1</VOLUME>
          <ACCOUNT/>
          <ITEMS>1</ITEMS>
    </PRICECHECK>
</PRICEREQUEST>
```

Figure 1

| ExpressConnect Pricing Integration Guide | Version: 1.1     |
|------------------------------------------|------------------|
|                                          | Date: 30/07/2012 |

### 5.Input XML format

The input XML format for ExpressConnect Pricing is a list of price requests.

The structure for a Price Request is described below in detail. Alternatively, refer to Appendix A which contains a summary of the points below.

#### Note

It should be noted that XML defines a number of characters which are reserved. These include the greater-than (>), less-than (<), ampersand (&), and percent (%) characters. Where these appear in the data which is being submitted to ExpressLabel, the characters must be escaped or the content surrounded with a CDATA section.

A common requirement is to submit an address which includes a company name such as: "Andrews & Plummer". The ampersand must therefore be escaped as per the XML rules (& Data item at item) or part of the text must be wrapped in a CDATA section as follows:

...
<name><![CDATA[Andrews & Plummer]]></name>

The request has the following structure:

- Header always required, this defines the XML document
- Price request- A list of PRICECHECK elements for which a price is required

## 5.1 Header

The header section will begin every ExpressConnect Pricing request XML document submitted to TNT.

This contains the XML declaration, which contains the character encoding used for the document and the standalone attribute, which should be set to "no":

```
<?xml version="1.0" encoding="UTF-8" standalone="no"?>
```

Figure 2

| ExpressConnect Pricing Integration Guide | Version: 1.1     |
|------------------------------------------|------------------|
|                                          | Date: 30/07/2012 |

## 5.2 The PRICEREQUEST element

A Price Request at a high level is structured as shown is Figure 3:

Figure 3

A PRICEREQUEST contains a single LOGIN element, which contains the username and password.

A PRICEREQUEST contains 1 or more PRICECHECK elements. This allows batching of pricing requests. Each PRICECHECK element contains the set of information needed to generate an estimate cost for the PRICECHECK referenced.

A PRICECHECK element contains a key attribute that identifies it uniquely within the request. The response will associate pricing data and validation errors with their PRICECHECK requests through this key. The value of this key must be of type string and is only valid in ExpressConnect Pricing for a single transaction - i.e. ExpressConnect Pricing does not retain any history of the keys used once a request has been processed and a response sent to the client system.

#### 5.3 The LOGIN element

Each LOGIN element contains the following information:

Figure 4

All elements are mandatory.

It contains a COMPANY element which should contain your username as supplied by your TNT Representative. The PASSWORD element contains the associated password for this use. Failure to provide correct information will result in an invalid PRICEREQUEST.

| ExpressConnect Pricing Integration Guide | Version: 1.1     |
|------------------------------------------|------------------|
|                                          | Date: 30/07/2012 |

The **APPID** element should be defaulted to "PC". This element is used by various source applications to highlight where the request was made, it has no bearing on the estimated cost returned.

| ExpressConnect Pricing Integration Guide | Version: 1.1     |
|------------------------------------------|------------------|
|                                          | Date: 30/07/2012 |

## 5.4The PRICECHECK element

Each PRICECHECK element may contain the following information:

```
<PRICECHECK>
         <RATEID>rate1
         <ORIGINCOUNTRY>GB</ORIGINCOUNTRY>
         <ORIGINTOWNNAME>Atherstone
         <ORIGINPOSTCODE>CV9 2RY</ORIGINPOSTCODE>
         <ORIGINTOWNGROUP/>
         <DESTCOUNTRY>GB</DESTCOUNTRY>
         <DESTTOWNNAME>Hinckley
         <DESTPOSTCODE>LE10 1YG/DESTPOSTCODE>
         <DESTTOWNGROUP/>
         <CONTYPE>N</CONTYPE>
         <CURRENCY>GBP</CURRENCY>
         <WEIGHT>0.2</WEIGHT>
         <VOLUME>0.1</VOLUME>
         <ACCOUNT accountcountry='GB'>123456789</ACCOUNT>
         <ITEMS>1</ITEMS>
         <UKDOMESTIC>
              <COMPANYNAME>ABC Bikes Ltd.
              <CONTACTNAME>Fred Bloggs</CONTACTNAME>
              <CONTACTPHONENUMBER>01287 710683/CONTACTPHONENUMBER>
              <GOODSDESCRIPTION>Computer equipment</GOODSDESCRIPTION>
              <GOODSVALUE>1000</GOODSVALUE >
              <UNNUMBER>1234
              <VOLUMEWEIGHT>0.2</VOLUMEWEIGHT>
              <CARRFORWARD>1</CARRFORWARD>
              <ENHANCEDLIAB>1</ENHANCEDLIAB>
              <DANGEROUSGOODS>1/DANGEROUSGOODS>
              <FUELSUPP>11.11</FUELSUPP>
              <SHIPDATE>24/01/2011
              <CONLINE>
                   <LINEITEMS>2</LINEITEMS>
                   <LINEWEIGHT>1.25/LINEWEIGHT>
                   <LINELENGTH>12</LINELENGTH>
                   <LINEWIDTH>23</LINEWIDTH>
                   <LINEHEIGHT>10</LINEHEIGHT>
                   <LINEPALLET>1</LINEPALLET>
              </CONLINE>
              <CONLINE>
                   <LINEITEMS>1</LINEITEMS>
                   <LINEWEIGHT>0.750/LINEWEIGHT>
                   <LINELENGTH>14</LINELENGTH>
                   <LINEWIDTH>33</LINEWIDTH>
                   <LINEHEIGHT>10</LINEHEIGHT>
                   <LINEPALLET>0</LINEPALLET>
              </CONLINE>
         </UKDOMESTIC>
</PRICECHECK>
```

Figure 5

| ExpressConnect Pricing Integration Guide | Version: 1.1     |
|------------------------------------------|------------------|
|                                          | Date: 30/07/2012 |

A PRICECHECK is made up of the following parts. Except where noted, every element is required once.

#### 5.5 The RATEID element

The RATEID identifies the PRICECHECK uniquely within the request.

<RATEID>rate1

#### Figure 6

It is recommended that the value is unique within the PRICEREQUEST to allow easy identification of results to requests.

#### 5.6 The ORIGINCOUNTRY element

The ORGINCOUNTRY is a mandatory element and is the country where the shipment will be collected and sent from. It is represented by the 2 digit ISO 3166-1 Alpha-2 country code.

<ORIGINCOUNTRY>GB</ORIGINCOUNTRY>

Figure 7

## 5.7The ORIGINTOWNNAME, ORIGINPOSTCODE and ORIGINTOWNGROUP elements

These elements identify where the shipment originates.

<ORIGINTOWNNAME>Atherstone<ORIGINPOSTCODE>CV9 2RY<ORIGINTOWNGROUP/>

## Figure 8

These elements are optional but it is recommended that these are supplied to allow an accurate as possible estimated cost to be determined. The postcode and town combination must match and offers the greatest level of accuracy for the estimated cost.

If these are not known but the TNT collection depot is known, then this can be supplied instead via the ORIGINTOWNGROUP.

If neither the postcode / town or collection depot is known, then the default collection depot for the country will be used. This may reduce the accuracy of the returned price.

If all three are supplied then they will be validated but the postcode and town will be used in the cost estimation process.

| ExpressConnect Pricing Integration Guide | Version: 1.1     |
|------------------------------------------|------------------|
|                                          | Date: 30/07/2012 |

#### 5.8The DESTCOUNTRY element

The DESTCOUNTRY is a mandatory element and is the country where the shipment will be delivered to. It is represented by the 2 digit ISO 3166-1 Alpha-2 country code.

<DESTCOUNTRY>GB/DESTCOUNTRY>

Figure 9

#### 5.9 The DESTTOWNNAME, DESTPOSTCODE and DESTTOWNGROUP elements

These elements identify where the shipment will be sent.

<DESTTOWNNAME>Hinckley/DESTTOWNNAME>
<DESTPOSTCODE>LE10 1YG/DESTPOSTCODE>
<DESTTOWNGROUP/>

Figure 10

These elements are optional but it is recommended that these are supplied to allow an accurate as possible estimated cost to be determined. The postcode and town combination must match and offers the greatest level of accuracy for the estimated cost. If the combination is not known then either can be supplied but this may result in a town/postcode not unique warning, which may reduce the accuracy of the estimated cost.

If these are not known but the TNT delivery depot is known, then this can be supplied instead via the <code>DESTTOWNGROUP</code>.

If all three are supplied then they will be validated but the postcode and town will be used in the cost estimation process.

#### 5.10 The CONTTYPE element

These elements identify whether you are shipping a "D" Document (paper/manuals/reports) or "N" Non-document (packages).

<CONTYPE>N</CONTYPE>

Figure 11

Document services are not offered for a number of TNT domestic shipments. For domestic shipment within these countries please use a CONTYPE of "N" for Non-document.

| ExpressConnect Pricing Integration Guide | Version: 1.1     |
|------------------------------------------|------------------|
|                                          | Date: 30/07/2012 |

#### 5.11 The CURRENCY element

This element indentifies the currency that the estimate costs should be returned in.

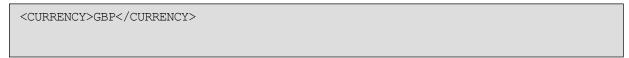

#### Figure 12

It is represented by the 3 digit ISO 4217 Alpha-3 currency codes.

#### 5.12 The WEIGHT and VOLUME elements

These elements describe the package being shipped.

```
<WEIGHT>0.2</WEIGHT>
<VOLUME>0.1</VOLUME>
```

#### Figure 13

The WEIGHT element contains the total weight of the shipment in Kilograms and is a mandatory element.

The VOLUME element contains the total volume of the shipment in cubic metres and is a mandatory element for Non-documents, CONTYPE = 'N'.

#### 5.13 The ACCOUNT element

This element will contain payers account TNT number.

```
<accountcountry='GB'>1234567890</accountry
```

#### Figure 14

This must be a valid TNT account number as supplied by your TNT representative. This is an optional element but must be supplied to obtain accurate price estimates.

The accountcountry is an optional element and is the country where the TNT Account is held. It is represented by the 2 digit ISO 3166-1 Alpha-2 country code. If not supplied then this defaults to the sender country if it's a standard sender pays consignment, or receiver country if the consignment is receiver pays (see PAYMENTIND).

The account number must be authorised to be used by the userid and password supplied in the LOGIN element.

#### 5.14 The ITEMS element

This element will contain the number of items within the shipment.

```
<ITEMS>1</ITEMS>
```

| ExpressConnect Pricing Integration Guide | Version: 1.1     |
|------------------------------------------|------------------|
|                                          | Date: 30/07/2012 |

#### Figure 15

This is a mandatory element.

#### 5.15 The SERVICE element

If you wish to determine the estimate cost for a shipment using a particular service then the service is populated within the element.

<SERVICE>09N</SERVICE>

#### Figure 16

It is recommended that this element is populated if known, to offer a more rapid response to the request.

If this element is not provided, then an estimated cost will be provided for all feasible services between the origin and destination based on the shipment details.

#### 5.16 The INSURANCE element

This element is for Enhanced Liability in countries where insurance is not available.

<INSURANCE>1</INSURANCE>

#### Figure 17

A '1' indicates that Insurance/Enhanced Liability is required, '0' indicates that it is not required. This is an optional element that defaults to '0' if not supplied or populated.

Please refer to the TNT terms and conditions for further information on TNT's liability and coverage.

Please note this element is present for backward compatibility and does not currently affect the estimated cost.

#### 5.17 The PAYMENTIND element

This identifies whether this is an import (receiver pays) or export (sender pays) shipment.

<PAYMENTIND>S</PAYMENTIND>

#### Figure 18

A PAYMENTIND type of "S" represents a sender pays shipments, "R" represents a receiver. If this element is not supplied then the payment type is defaulted to sender.

| ExpressConnect Pricing Integration Guide | Version: 1.1     |
|------------------------------------------|------------------|
|                                          | Date: 30/07/2012 |

#### 5.18The UKDOMESTIC node

These elements are only required to obtain an estimate cost for a shipment within the United Kingdom. They are not used for shipments outside of the UK.

```
<UKDOMESTIC>
    <COMPANYNAME>ABC Bikes Ltd.
    <CONTACTNAME>Fred Bloggs</CONTACTNAME>
    <CONTACTPHONENUMBER>01287 710683//CONTACTPHONENUMBER>
    <GOODSDESCRIPTION>Computer equipment</GOODSDESCRIPTION>
    <GOODSVALUE>1000</GOODSVALUE >
    <UNNUMBER>1234
    <VOLUMEWEIGHT>0.2</VOLUMEWEIGHT>
    <CARRFORWARD>1</CARRFORWARD>
    <ENHANCEDLIAB>1</ENHANCEDLIAB>
    <DANGEROUSGOODS>1
    <FUELSUPP>11.11</FUELSUPP>
    <SHIPDATE>24/01/2011
     <CONT.TNE>
         <LINEITEMS>2</LINEITEMS>
         <LINEWEIGHT>1.25/LINEWEIGHT>
         <LINELENGTH>12</LINELENGTH>
         <LINEWIDTH>23</LINEWIDTH>
         <LINEHEIGHT>10</LINEHEIGHT>
         <LINEPALLET>1</LINEPALLET>
    </CONLINE>
     <CONLINE>
         <LINEITEMS>1</LINEITEMS>
         <LINEWEIGHT>0.750/LINEWEIGHT>
         <LINELENGTH>14</LINELENGTH>
         <LINEWIDTH>33</LINEWIDTH>
         <LINEHEIGHT>10</LINEHEIGHT>
         <LINEPALLET>0</LINEPALLET>
    </CONTITUE>
</UKDOMESTIC>
```

Figure 19

A number of these elements are mutually exclusive with the PRICECHECK elements, more information can be found in <u>Mutually exclusive element</u>.

The good value is required if the shipment covered by Enhanced Liability and must be supplied in pounds sterling.

Please refer to the TNT terms and conditions for further information on Dangerous/Hazard. If you are approved to ship dangerous goods, and wish to obtain an estimate cost for doing so, please set the DANGEROUSGOODS element to '1' (true), and supply an associated UN number. UN numbers are four-digit identifiers for hazardous/dangerous substances, and articles (such as explosives, flammable liquids, toxic substances, etc.).

If you wish to determine the estimated cost for a carriage forward services, then the CARRFORWARD element should be set to '1' (the default is '0'). Carriage forward services allow you to call your local TNT UK depot for a same working day collection to be made from any distant address, by another TNT UK depot, using our radio and mobile data equipped fleet of response vehicles. Carriage forward shipments can be delivered to any address specified by you. You must arrange for all the items in a carriage forward shipment to be correctly labelled and addressed by the sender.

| ExpressConnect Pricing Integration Guide | Version: 1.1     |
|------------------------------------------|------------------|
|                                          | Date: 30/07/2012 |

If you have been provided a Fuel supplement charge value then this maybe entered into the FUELSUPP element in Pounds Sterling. It is expected behaviour for this element to not be supplied.

To obtain accurate estimated costs you need to supply details of each group of packages or consignment line. These elements describe the group of packages and whether they have been palletised. The weight is in kilograms and dimensions in centimetres. If the packages have been palletised then set the LINEPALLET '1' for true (the default is '0').

If the package is of a large volume but low weight then this can affect the cost of the shipment, using a volumetric weight convertor, where the TNT default is 250, you can supply the volumetric weight in the VOLUMEWEIGHT element.

The date of the week the shipment is made has on affect on the price and this can be highlighted using the shipping date (the date the packages will be collected from the sender).

## **5.19 Mutually exclusive elements**

If the shipment is wholly within the United Kingdom and so the UKDOMESTIC has been supplied, then the following elements should not be supplied;

- SERVICE
- INSURANCE
- PAYMENTIND

| ExpressConnect Pricing Integration Guide | Version: 1.1     |
|------------------------------------------|------------------|
|                                          | Date: 30/07/2012 |

## 6.Processing the XML Response

The document that is returned by the system is a standard XML document. It contains a Header and depending on the type of price request made one or more response elements containing pricing information.

For non-UK domestic price responses there will be a <PRICE> section for each service that is feasible for a successful Price Request - one that passed validation and contained all of the information necessary to create an estimate cost for the shipment.

The document will contain a <pri>priceResponse> section for each successful UK Domestic Price Request.

It is possible to have a combination of a <pri>ceResponse> section and multiple <PRICE> nodes.

In addition to price response elements, there may be a number of <ERROR> section. These nodes represent validation errors, and may be used to report on the availability of the system.

## 6.1 High level description of an XML Response Document

The first section contains the usual XML header; see <u>Header and Root Element</u>. The ROOT node contains all the responses to the price requests. Within the root node there are 4 main sections

- <PRICE> If the <Service> element has been populated then there will be one per PRICECHECK, or up to 10 <PRICE> sections per PRICECHECK if no service has been specified.
- <ERROR> There will be one per error or earning encountered
- <DATASETS > This section is for backward compatibility and is no longer used. More information can be found in <u>Appendix D</u>

## 6.1.1Header and Root Element

As explained above, the header section will begin every ExpressConnect Pricing response XML document sent back by TNT. This contains the XML declaration, which defines the encoding of the document. The root element, Document

If the system has encountered a fatal error, this will appear as a fault. This is discussed in more details in the section on **Errors**.

Diagram 20

| ExpressConnect Pricing Integration Guide | Version: 1.1     |
|------------------------------------------|------------------|
|                                          | Date: 30/07/2012 |

#### 6.1.2The PRICE Sections

A PRICE section contains estimated cost information for a service, which may be used for the shipment request details defined in the PRICECHECK element.

There may be up to a maximum of 10 PRICE sections per PRICECHECK.

#### Diagram 21

It RATEID is used to associate the Price response with the corresponding PRICECHECK.

The price list element will contain a result. The rate identified supplied by the customer is returned along with the service and options codes/descriptions, rate (excluding V.A.T.) and a result code. If the result code is N then no rate was available for that service.

| ExpressConnect Pricing Integration Guide | Version: 1.1     |
|------------------------------------------|------------------|
|                                          | Date: 30/07/2012 |

## **6.1.3The** priceResponse **Section**

There is a single priceResponse section for each PRICECHECK where the UKDOMESTIC element has been defined.

The price request is made up of elements to audit and describe the respond, as well as pricing information on services that could be used to fulfil the shipment details in the price request.

| ExpressConnect Pricing Integration Guide | Version: 1.1     |
|------------------------------------------|------------------|
|                                          | Date: 30/07/2012 |

```
<<pre><<pre><<pre><<pre><<pre><<pre><<pre>
    <generatedByName>10.210.132.246/generatedByName>
    <generatedById>10.210.132.246/generatedById>
    <requestDateTime>2012-07-27T08:56:16</requestDateTime>
    <quoteReference>1207-000200</quoteReference>
    <availableCollectionDate>2012-07-27T00:00:00</availableCollectionDate>
    <hazardousGoodsAllowed>false/hazardousGoodsAllowed>
    <collectionDepot>051</collectionDepot>
    <ratingDepot></ratingDepot>
    <accountName>Fredrick Bloggs Ltd.</accountName>
    <divisionNumber>010</divisionNumber>
    <noteType>3</noteType>
    <enhancedLiabilityIndicator>false</enhancedLiabilityIndicator>
    <options>CZ</options>
    <bookingStatus>QuoteViaWeb</bookingStatus>
    <quoteComment>Generated via Web Request</quoteComment>
    <availableDeliveries>
      <date>2012-07-30T00:00:00</date>
      <reference>1</reference>
      <ratedServices>
        <ratedService>
          <deliveryReference>1</deliveryReference>
          <code>1</code>
          <description>EXPRESS</description>
          <division>D</division>
          <charge>90.71</charge>
          <guaranteed>true</guaranteed>
          <discount>0.00</discount>
          <surcharges>
            <category>CZ</category>
            <description>CFwd and Hazardous Supplement</description>
            <charge>41.00</charge>
            <commodityCode></commodityCode>
          </surcharges>
          <deliveryDate>2012-07-30T00:00:00</deliveryDate>
          <accepted>true</accepted>
          <commodityCode></commodityCode>
        </ratedService>
        <ratedService>
        </ratedService>
      </ratedServices>
    </availableDeliveries>
  </priceResponse>
```

Diagram 22

#### 6.1.3.1The generatedByName, generatedById, requestDateTime and quoteReference elements

The generatedByName, generatedById, requestDateTime and quoteReference, are used to uniquely identify the rating response.

| ExpressConnect Pricing Integration Guide | Version: 1.1     |
|------------------------------------------|------------------|
|                                          | Date: 30/07/2012 |

```
<generatedByName>10.210.132.246</generatedByName>
<generatedById>10.210.132.246</generatedById>
<requestDateTime>2012-07-27T08:56:16</requestDateTime>
<quoteReference>1207-000200</quoteReference>
```

#### Diagram 23

#### 6.1.3.2 The availableCollectionDate element

The next available collection date after the supplied shipping date will be returned in the availableCollectionDate element

<availableCollectionDate>2012-07-27T00:00</availableCollectionDate>

#### Diagram 24

The date format is CCYY-MM-DD.

6.1.3.3 The collectionDepot, ratingDepot, accountName, divisionNumber, noteType, enhancedLiabilityIndicator, options, bookingStatus and quoteComment elements

There are a number of elements that have been retained in the interface for backward compatibility or to be used within TNT solutions using the same interface, they should not be coded into the user solution. These elements provide information on the shipment based on the supplied input.

```
<collectionDepot>051</collectionDepot>
  <ratingDepot></ratingDepot>
  <accountName>Fredrick Bloggs Ltd.</accountName>
  <divisionNumber>010</divisionNumber>
  <noteType>3</noteType>
  <enhancedLiabilityIndicator>false</enhancedLiabilityIndicator>
  <options>CZ</options>
  <bookingStatus>QuoteViaWeb</bookingStatus>
  <quoteComment>Generated via Web Request</quoteComment>
```

#### Diagram 25

#### 6.1.3.4 The availableDeliveries section

| ExpressConnect Pricing Integration Guide | Version: 1.1     |
|------------------------------------------|------------------|
|                                          | Date: 30/07/2012 |

There is an availableDeliveries section for each delivery date based on the services determined that the user may select to delivery the shipment based on the details supplied. Normally there will be one section returned for the next working day. This section contains all the serviced that can be used to delivery on this date, these are detailed in the ratedServices.

Diagram 26

#### 6.1.3.5 The ratedServices and ratedService sections

The ratedServices section can contain up to 10 ratedService elements. Each service that can be rated and is feasibility used to delivery the shipment described in the price check.

```
<ratedServices>
  <ratedService>
    <deliveryReference>1</deliveryReference>
    <code>1</code>
    <description>EXPRESS</description>
    <division>D</division>
    <charge>90.71</charge>
    <quaranteed>true</quaranteed>
    <discount>0.00</discount>
    <surcharges>
    </surcharges>
    <deliveryDate>2012-07-30T00:00:00</deliveryDate>
    <accepted>true</accepted>
    <commodityCode></commodityCode>
  </ratedService>
  <ratedService>
  </ratedService>
</ratedServices>
```

Diagram 27

| ExpressConnect Pricing Integration Guide | Version: 1.1     |
|------------------------------------------|------------------|
|                                          | Date: 30/07/2012 |

The service code and description are returned in the code and description elements. The charge amount is in Pound sterling, as is the discount that has been provided. The delivery date format is CCYY-MM-DD

## 6.1.3.6 The surcharges sections

The surcharges section can contain up to 10 surcharges that applies to this shipment.

```
<surcharges>
  <category>CZ</category>
  <description>CFwd and Hazardous Supplement</description>
  <charge>41.00</charge>
  <commodityCode></commodityCode>
  <category>ELCF</category>
  <description>Enhanced Liability with CF</description>
  <charge>3.00</charge>
  <commodityCode></commodityCode>
  <category>D</category>
  <description>Residential Supplement - delivery</description>
  <charge>7.50</charge>
  <commodityCode></commodityCode>
  <category>8</category>
  <description>Express Index</description>
  <charge>11.11</charge>
  <commodityCode></commodityCode>
</surcharges>
```

## Diagram 28

The surcharges category, associate description, charge code and where appropriate commodity code are returned for each rated service. The charge amount is in Pound sterling.

| ExpressConnect Pricing Integration Guide | Version: 1.1     |
|------------------------------------------|------------------|
|                                          | Date: 30/07/2012 |

#### 7.Errors

There are a number of different errors that may occur when using ExpressConnect Pricing. Many of these are likely to be encountered in the initial development phase and are concerned with the format of the XML message and the presence of data items.

The remaining messages are concerned with validation of the data items and the availability of the service. The error messages are shown below:

It would be sensible to ensure that your code is capable of handling all of the potential error messages returned by ExpressConnect Pricing.

### 7.1Application generated errors

Application errors are included in your returned XML as they occur and take the following format:

• BrokenRules - These errors are returned as result of verification and validation of the request data.

• Fault – These errors are returned as result of an unexpected exception that has occurred during a request.

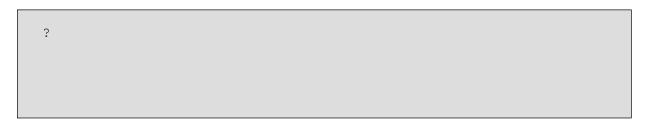

• XML processing error – These errors are returned if the XML supplied with the request does not comply with the ExpressConnect Pricing request schema and thus cannot be successfully parsed.

| ExpressConnect Pricing Integration Guide | Version: 1.1     |
|------------------------------------------|------------------|
|                                          | Date: 30/07/2012 |

For possible BrokenRules errors see Table of application generated error codes, messages and resolutions on the following pages.

| ExpressConnect Pricing Integration Guide | Version: 1.1     |
|------------------------------------------|------------------|
|                                          | Date: 30/07/2012 |

## 7.2 Table of application generated error codes, messages and resolutions

The Default Message column contains the English language message that is returned with each code. This value is intended to be used by systems integrators. For content management you should use the error code.

An element is considered empty if it contains no value or only whitespace. Therefore all of the following elements are empty:

```
<emptyElement/>
<emptyElement></emptyElement>
<emptyElement> </emptyElement>
```

| Error | Error Description                          | Default Message                    | Resolution                                                                 |
|-------|--------------------------------------------|------------------------------------|----------------------------------------------------------------------------|
| Code  |                                            |                                    |                                                                            |
| 1     | The XML in the request is not              | Failure to format incoming XML     | Ensure the XML in the request is of the correct structure. Refer to the    |
| '     | formatted correctly.                       | string                             | XSD and available documentation to rectify.                                |
|       | The services returned in the response      | Failure to specify available       | Resubmit the request for all services.                                     |
| 2     | may not all be valid due to a failure to   | Services: those returned might not |                                                                            |
|       | validate the possible services.            | all apply                          |                                                                            |
|       | The options returned in the response       | Failure to specify available       | Resubmit the request for all options.                                      |
| 3     | may not all be valid due to a failure to   | Options: those returned might not  |                                                                            |
|       | validate the possible options.             | all apply                          |                                                                            |
| 1     | Failure to retrieve details of the service | Failure to retrieve Service/Option | Resubmit the request. If the problem persists, contact the TNT helpdesk.   |
| 4     | or options.                                | details                            |                                                                            |
| 5     | A timeout occurred when making a           | Price Check Failure: Time out on   | Resubmit the request. If the problem persists contact the TNT helpdesk.    |
|       | call to the database.                      | database.                          |                                                                            |
| 6     | An error occurred on the TNT server.       | Price Check Failure: Error in      | Resubmit the request. If the problem persists contact the TNT helpdesk.    |
|       |                                            | server                             |                                                                            |
| 7     | No rates available for the request         | Price Check Failure: No Rates      | Source and destination addresses need to be serviceable by TNT.            |
|       |                                            | Returned.                          |                                                                            |
|       | Mandatory fields missing or invalid in     | FIELD/S MISSING OR                 | Ensure the XML in the request is of the correct structure and contains all |
| Q     | the request XML.                           | INVALID. MANDATORY                 | mandatory fields. Refer to the XSD and available documentation to          |
|       |                                            | FIELDS ARE                         | rectify.                                                                   |
|       |                                            | ORIGINCOUNTRY,                     |                                                                            |

Page 30 of 56 ©Express ICS, 2013 Page 30 of 56

| ExpressConnect Pricing Integration Guide | Version: 1.1     |
|------------------------------------------|------------------|
|                                          | Date: 30/07/2012 |

| Error<br>Code | Error Description                                                                     | Default Message                                                | Resolution                                                                                          |
|---------------|---------------------------------------------------------------------------------------|----------------------------------------------------------------|----------------------------------------------------------------------------------------------------|
|               |                                                                                       | DESTCOUNTRY,<br>CONTYPE,ITEMS,WEIGHT<br>AND VOLUME(IF NONDOC). |                                                                                                    |
| 9             | No price requests found in the XML                                                    | No Price Requests Found                                        | Refer to the XSD and available documentation to rectify.                                            |
| 10            | The account number entered is not associated with this customer                       | Invalid Account Number                                         | Enter a valid account number.                                                                       |
| 11            | The country code in the request XML is invalid.                                       | Invalid Country Code                                           | Ensure the country code matches one of those in the TNT dataset.                                    |
| 12            | The town group specified in the request XML is invalid.                               | Invalid Town Group                                             | TownGroup code must match a code in the TNT Towngroup dataset.                                      |
| 13            | The rates returned are standard rates and do not include any account specific prices. | Standard Rates                                                 | If account specific rates are required then account details should be populated in the request XML. |
| 14            | Domestic price requests are not supported in the country specified.                   | Invalid Domestic Consignment                                   | Domestic shipments should be within supported TNT countries.                                        |
| 15            | The value of the Insurance element should be a number.                                | Insurance value must be numeric                                | Ensure the value of the Insurance element is a number.                                              |
| 16            | Options have been specified in the request XML without an associated service code.    | Service required with options                                  | Ensure a service code is specified for the requested options.                                       |
| 17            | The system was unable to retrieve the service and option for the request.             | Unable to retrieve service/option                              | Refer to the XSD and available documentation to rectify.                                            |
| 18            | The service specified in the request is invalid.                                      | Service is invalid                                             | Ensure the service in the request matches a code in the TNT dataset.                                |
| 19            | The system was unable to parse the request XML.                                       | Pricing request failed with parsing error.                     | Ensure the XML is of a valid structure. Refer to the XSD and available documentation to rectify.    |
| 20            | The request XML was not recognised as a Express Connect request.                      | XML supplied is not recognised as an ExpressConnect request.   | Refer to the XSD and available documentation to rectify.                                            |
| 21            | No data was received from the client.                                                 | No data received at gateway from client error                  | Resubmit the request.                                                                               |
| 22            | The maximum number of options per service has been exceeded.                          | Exceeded maximum number of allowed options                     | A maximum of 5 options per service are allowed.                                                     |
| 101           | Origin address town not supplied                                                      | Origin address town not supplied                               | Supply origin address town                                                                          |
| 102           | Origin address town and postcode not supplied                                         | Origin address town and postcode not supplied                  | Supply origin address town and postcode.                                                            |

Page 31 of 56 ©Express ICS, 2013 Page 31 of 56

| ExpressConnect Pricing Integration Guide | Version: 1.1     |
|------------------------------------------|------------------|
|                                          | Date: 30/07/2012 |

| Error<br>Code | Error Description                                                                                                    | Default Message                                          | Resolution                                                                                      |
|---------------|----------------------------------------------------------------------------------------------------|----------------------------------------------------------|-------------------------------------------------------------------------------------------------|
| 103           | Origin address town has not been recognized.                                                                            | Origin address town not found                            | Ensure that the specified origin town is a valid town.                                          |
| 104           | Origin address town results in more than one match                                                                      | Origin address town not unique                           | Ensure the origin town is entered correctly. Do not use partial town names.                     |
| 105           | The origin address province maximum length has been exceeded.                                                           | Origin address province length exceeded                  | Maximum 30 characters.                                                                          |
| 106           | Origin address postcode has been entered for a country that does not accept postcodes as part of the address.           | Origin address postcode not allowed for selected country | Remove the origin postcode element from the request.                                            |
| 107           | Origin address province not found                                                                                       | Origin address province not found                        | Ensure origin province is entered correctly or remove the origin province element.              |
| 108           | The origin postcode is invalid in the request.                                                                          | Origin address postcode invalid                          | Ensure the origin postcode element is entered correctly.                                        |
| 109           | Origin address postcode has an invalid format. For example CV9 XTT is incorrect for a UK postcode.                      | Origin address postcode invalid format                   | Ensure the origin postcode element is entered correctly and is no longer than 9 characters.     |
| 110           | Origin address postcode matches more than one town. This may occur if a partial postcode is entered.                    | Origin address postcode not unique                       | Ensure the origin postcode is entered correctly.                                                |
| 111           | Origin address has an invalid town / postcode combination. For example if you entered a London postcode for Birmingham. | Origin address town/postcode combination invalid         | Ensure origin postcode and/or town are entered correctly.                                       |
| 112           | Origin address postcode is not within the valid range of postcodes for the town.                                        | Origin address postcode not in valid range               | Ensure origin postcode and/or town are entered correctly.                                       |
| 113           | Origin postcode is missing from the request XML.                                                                        | Origin address postcode not found                        | Ensure origin postcode is entered correctly                                                     |
| 114           | Origin country not found in the XML                                                                                     | Origin address country not supplied                      | Country is mandatory in the request.                                                            |
| 115           | Origin address country is not valid ISO 3166-1 ALPHA-2. (2 character alpha).                                            | Origin address country not valid iso.                    | Ensure origin country is entered correctly.                                                     |
| 116           | Origin address town results in more than one match.                                                                     | Origin address not unique                                | Ensure origin town and/or postcode are entered correctly. Do not use partial town or postcodes. |

Page 32 of 56 ©Express ICS, 2013 Page 32 of 56

| ExpressConnect Pricing Integration Guide | Version: 1.1     |
|------------------------------------------|------------------|
|                                          | Date: 30/07/2012 |

| Error<br>Code | Error Description                                                                                                    | Default Message                                                      | Resolution                                                                                       |
|---------------|----------------------------------------------------------------------------------------------------|----------------------------------------------------------------------|--------------------------------------------------------------------------------------------------|
| 117           | Origin address postcode is below minimum length for selected country                                                         | Origin address postcode is below minimum length for selected country | Ensure origin town and/or postcode are entered correctly. Do not use partial town or postcodes.  |
| 201           | Destination address town not supplied                                                                                        | Destination address town not supplied                                | Supply destination address town                                                                  |
| 202           | Destination address town and postcode not supplied                                                                           | Destination address town and postcode not supplied                   | Supply destination address town and postcode.                                                    |
| 203           | Destination address town has not been recognized.                                                                            | Destination address town not found                                   | Ensure that the specified destination town is a valid town.                                      |
| 204           | Destination address town results in more than one match                                                                      | Destination address town not unique                                  | Ensure the destination town is entered correctly. Do not use partial town names.                 |
| 205           | The Destination address province maximum length has been exceeded.                                                           | Destination address province length exceeded                         | Maximum 30 characters.                                                                           |
| 206           | Destination address postcode has been entered for a country that does not accept postcodes as part of the address.           | Destination address postcode not allowed for selected country        | Remove the destination postcode element from the request.                                        |
| 207           | Destination address province not found                                                                                       | Destination address province not found                               | Ensure destination province is entered correctly or remove the destination province element.     |
| 208           | The Destination postcode is invalid in the request.                                                                          | Destination address postcode invalid                                 | Ensure the destination postcode element is entered correctly.                                    |
| 209           | Destination address postcode has an invalid format. For example CV9 XTT is incorrect for a UK postcode.                      | Destination address postcode invalid format                          | Ensure the destination postcode element is entered correctly and is no longer than 9 characters. |
| 210           | Destination address postcode matches more than one town. This may occur if a partial postcode is entered.                    | Destination address postcode not unique                              | Ensure the destination postcode is entered correctly.                                            |
| 211           | Destination address has an invalid town / postcode combination. For example if you entered a London postcode for Birmingham. | Destination address town/postcode combination invalid                | Ensure destination postcode and/or town are entered correctly.                                   |
| 212           | Destination address postcode is not within the valid range of postcodes for the town.                                        | Destination address postcode not in valid range                      | Ensure destination postcode and/or town are entered correctly.                                   |
| 213           | Destination postcode is missing from the request XML.                                                                        | Destination address postcode not found                               | Ensure destination postcode is entered correctly                                                 |

Page 33 of 56 ©Express ICS, 2013 Page 33 of 56

| ExpressConnect Pricing Integration Guide | Version: 1.1     |
|------------------------------------------|------------------|
|                                          | Date: 30/07/2012 |

| Error | Error Description                                                    | Default Message                      | Resolution                                                                |
|-------|----------------------------------------------------------------------|--------------------------------------|---------------------------------------------------------------------------|
| Code  |                                                                      |                                      |                                                                           |
| 214   | Destination country not found in the                                 | Destination address country not      | Country is mandatory in the request.                                      |
|       | XML                                                                  | supplied                             |                                                                           |
| 045   | Destination address country is not                                   | Destination address country not      | Ensure destination country is entered correctly.                          |
| 215   | valid ISO 3166-1 ALPHA-2. (2 character alpha).                       | valid iso.                           |                                                                           |
|       | Destination address town results in                                  | Destination address not unique       | Ensure destination town and/or postcode are entered correctly. Do not use |
| 216   | more than one match.                                                 | 1                                    | partial town or postcodes.                                                |
|       |                                                                      |                                      |                                                                           |
|       | Destination address postcode is below                                | Destination address postcode is      | Ensure destination town and/or postcode are entered correctly. Do not use |
| 217   | the minimum length for selected                                      | below minimum length for selected    | partial town or postcodes.                                                |
|       | country                                                              | country                              |                                                                           |
| 301   | The depot ID for the origin depot is                                 | Delivery in depot id is not valid    | Depot ID should be one of the valid TNT towngroup codes contained         |
|       | not valid.                                                           | C.16 11 1 1. 1 1. 1                  | within the towngroup dataset.                                             |
| 302   | The depot ID for the self collect                                    | Self collect depot id is not valid   | Depot ID should be one of the valid TNT towngroup codes contained         |
|       | delivery address is not valid.                                       | IV. 11. 4. 1.4                       | within the towngroup dataset.                                             |
| 404   | The TNT backend system was unable to determine the route between the | Unable to determine traffic lane for | Contact TNT helpdesk.                                                     |
| 401   | source and destination addresses.                                    | route                                |                                                                           |
|       | The user name and password specified                                 | login details not recognised         | Enter the correct username and password combination. Contact the TNT      |
| 999   | in the request have not been                                         | login details not recognised         | helpdesk if the problem persists.                                         |
| 333   | recognised.                                                          |                                      | nerpaesk if the problem persists.                                         |
| L     | recognised.                                                          |                                      | 1                                                                         |

Page 34 of 56 ©Express ICS, 2013 Page 34 of 56

| ExpressConnect Pricing Integration Guide | Version: 1.1     |
|------------------------------------------|------------------|
|                                          | Date: 30/07/2012 |

### 8. Connecting to ExpressConnect Pricing

ExpressConnect Pricing is a HTTP web service, which defines an XML interface for data transfer. The XSD for the service can be found in the pricing section of the website. In the sections below we have shown two examples, one using Java and the other using PHP.

#### 8.1.1XML

XML is very suited to environments where Hessian does not offer support. Performance is reduced as the messages are larger, however, it can be simpler to develop as the message are human readable and can be constructed using simple String manipulation.

Even for a simple XML connection a number of jar files are recommended,

- a. commons-httpclient-3.1.jar ( http://hc.apache.org/httpclient-3.x/)
- b. commons-logging-1.1.1.jar (http://commons.apache.org/)
- c. commons-codec-1.3.jar (http://commons.apache.org/)

There are a number of useful xml libraries as part of the standard Java SE version, which may also be useful in parsing the result xml. See below an example request set up using HttpClient.

```
public class XMLTestApp {
    public static void main(String[] args) throws IOException \{
        // Create the xml request
       StringBuilder xmlRequest = new StringBuilder();
       xmlRequest.append("<?xml version=\"1.0\" encoding=\"UTF-8\"?>");
       xmlRequest.append("<PRICECHECK>");
        // complete the xml...
       // Post xml request to ExpressConnect pricing
        String url =
                 "https://express.tnt.com/expressconnect/pricing/getprice";
        HttpPost post = new HttpPost(url);
        //Setup the request entity
       NameValuePair xmlInRequestParameter = new BasicNameValuePair("xml in".
               xmlRequest.toString());
       List<NameValuePair> parameters = new ArrayList<NameValuePair>();
       parameters.add(xmlInRequestParameter);
        // Create the authentication element
        String userPassword = "user" + ":" + "password";
       byte[] encoding = Base64.encodeBase64(userPassword.getBytes());
       post.addHeader("Authorization", "Basic " + encoding);
        // Create the entity and put it in the post method
       post.setEntity(new UrlEncodedFormEntity(parameters));
        // Create a HttpClient to do the transfer
        HttpClient httpClient = new DefaultHttpClient();
        HttpResponse result = httpClient.execute(post);
        // Get the response as bytes.
       HttpEntity entity = result.getEntity();
        if (entity != null) {
           byte[] xmlBytes = IOUtils.toByteArray(entity.getContent());
```

| ExpressConnect Pricing Integration Guide | Version: 1.1     |
|------------------------------------------|------------------|
|                                          | Date: 30/07/2012 |

## 9. Appendix A: XML elements definition (input)

These tables contain all of the possible Input XML nodes and some information about their use. All elements are mandatory and must contain just one instance unless stated in the table below.

XML elements which do not contain a value but are merely a container for other elements are noted as **Container element**, the elements contained therein are described in the rows immediately below. Please remember that field values should be escaped using the ![CDATA[]] notation. At a minimum, all address fields should be escaped. Failure to escape these areas could result in unexpected problems if the value in an element contains an Ampersand (&).

For all data types described with a type prefix of 'xsd:' see XSD Data Types.

For all data types in the form 'stringMinLengthXMaxLengthY', 'stringMaxLengthY', 'integerMin0Max9', doubleMaxExclusiveX or longMaxLengthX see Section 10.1 Custom Data Types.

| Developer Notes |  |  |
|-----------------|--|--|
|                 |  |  |
|                 |  |  |
|                 |  |  |
|                 |  |  |
|                 |  |  |
|                 |  |  |
|                 |  |  |
|                 |  |  |
|                 |  |  |

| ExpressConnect Pricing Integration Guide | Version: 1.1     |
|------------------------------------------|------------------|
|                                          | Date: 30/07/2012 |

| XML ELEMENT  | DESCRIPTION                                                                                | COMMENTS                                                                                                    |
|--------------|--------------------------------------------------------------------------------------------|----------------------------------------------------------------------------------------------------|
| PRICEREQUEST | Top level element for a message to ExpressConnect Pricing.  Container element              | The root XML element for a Price Request message. This element must contain one or more price requests, each one represented by a PRICECHECK element.                                                                                                    |
| PRICECHECK   | The PRICECHECK element represents a single request for a price request.  Container element | Multiple price requests, each one in a PRICECHECK element may be submitted. The information within this element will be used to validate the addresses, determine the services, and produce the estimate costs for the shipment.  Each PRICECHECK element must contain a key attribute that uniquely identifies the price request. The value of the key may be any alphanumeric string - typically this value will be an integer value i.e. the first request will have key="1", second value of key="2" and so on. Any validation errors will be tagged with this key so that you can identify the request in error. |
| LOGIN        | Element to hold the COMPANY, PASSWORD and APPID.  Container element                        | This element provides the Login instructions and must be supplied for each Price request message                                                                                                    |
| COMPANY      | Type = xsd:string<br>stringMinLength10MaxLength10                                          | The username supplied by the TNT representative. This is a mandatory element.                                                                                                    |
| PASSWORD     | Type = xsd:string                                                                          | Contains the associated password for the username supplied in the COMPANY element. This is a mandatory element.                                                                                                    |

| Developer Notes |  |  |  |
|-----------------|--|--|--|
|                 |  |  |  |
|                 |  |  |  |
|                 |  |  |  |
|                 |  |  |  |
|                 |  |  |  |
|                 |  |  |  |

| ExpressConnect Pricing Integration Guide | Version: 1.1     |
|------------------------------------------|------------------|
|                                          | Date: 30/07/2012 |

| APPID               | Type = xsd:string                 | This is the application ID and should be set to 'PC'. This is a mandatory element.                                                                   |
|---------------------|-----------------------------------|----------------------------------------------------------------------------------------------------|
| RATEID              | Type = xsd:string                 | It is recommended that the value is unique within the PRICEREQUEST to allow easy identification of results to requests. This is a mandatory element. |
| ORIGINCOUNTRY       | Type = stringMinLength2MaxLength2 | The ISO 3166-1 Alpha-2 country code for the country of the given address. This is a mandatory element.                                               |
| ORIGINTOWNNAME      | Type = stringMaxLength30          | The town name as recognised by TNT.                                                                                                    |
| ORIGINPOSTCODE      | Type = stringMaxLength9           | Postcode or zip code                                                                                                    |
| ORIGINTOWNGROU<br>P | Type = stringMaxLength5           | The town group id as recognised by TNT.                                                                                                    |
| DESTCOUNTRY         | Type = stringMinLength2MaxLength2 | The ISO 3166-1 Alpha-2 country code for the country of the given address. This is a mandatory element.                                               |
| DESTTOWNNAME        | Type = stringMaxLength30          | The town name as recognised by TNT.                                                                                                    |
| DESTPOSTCODE        | Type = stringMaxLength9           | Postcode or zip code                                                                                                    |
| DESTTOWNGROUP       | Type = stringMaxLength5           | The town group id as recognised by TNT.                                                                                                    |
| CONTYPE             | Type = stringMaxLength1           | Type of service for product chosen. Values are "D" for a document or "N" for non-documents. This is a mandatory element.                             |
| CURRENCY            | Type =                            | The ISO 4217 Alpha-3 currency codes for the currency of the price request.                                                                           |

| Developer Notes |  |  |
|-----------------|--|--|
|                 |  |  |
|                 |  |  |
|                 |  |  |
|                 |  |  |
|                 |  |  |
|                 |  |  |

| ExpressConnect Pricing Integration Guide | Version: 1.1     |
|------------------------------------------|------------------|
|                                          | Date: 30/07/2012 |

|                | stringMinLength3MaxLength3        |                                                                                                    |
|----------------|-----------------------------------|----------------------------------------------------------------------------------------------------|
| WEIGHT         | Type = doubleMaxExclusive100000   | The total weight of the shipment, Mandatory element, must be supplied in Kilograms.                                                                                                    |
| VOLUME         | Type = doubleMaxExclusive100000   | The total volume of the shipment, Mandatory element if non document, must be supplied in cubic metres.                                                                                                    |
| ACCOUNT        | Type = longMaxLength10            | TNT account number, which is the 9 or 10 digit number assigned by the TNT sales person.                                                                                                    |
| accountcountry | Type = stringMinLength2MaxLength2 | ISO 3166-1 Alpha-2 country code for the country in which the TNT account is registered.                                                                                                    |
| ITEMS          | Type = xsd:int                    | The total number of pieces this PRICECHECK contains. In cases where only some of the pieces are being submitted, this value should contain the total number of pieces in the consignment, not the total number of pieces in the request. |
|                | Type = stringMinLength5MaxLength5 | Information relating to the TNT product chosen for this PRICECHECK.                                                                                                    |
|                | Sunigivinicenguisiviaalenguis     | If this is supplied, the price will be for the service, otherwise a list of services will be returned.                                                                                                    |
|                |                                   | This element should not be supplied where the UKDOMESTIC elements are populated.                                                                                                    |
| SERVICE        |                                   | The product ids you should use will be allocated to you by your TNT representative.                                                                                                    |
| INSURANCE      | Type = boolean                    | Obsolete, Optional element                                                                                                    |

| Developer Notes |  |  |
|-----------------|--|--|
|                 |  |  |
|                 |  |  |
|                 |  |  |
|                 |  |  |
|                 |  |  |
|                 |  |  |
|                 |  |  |

| ExpressConnect Pricing Integration Guide | Version: 1.1     |
|------------------------------------------|------------------|
|                                          | Date: 30/07/2012 |

| PAYMENTIND             | Type = stringMinLength1MaxLength1            | Whether the sender or receiver to paying for the shipment. Values are "S" for a sender or "R" for receiver. Optional element, which default to S if not supplied. |
|------------------------|----------------------------------------------|----------------------------------------------------------------------------------------------------|
|                        | Element to hold the UK Domestic information. | This element provides the shipment information for UK domestic price requests and must be supplied for each Price request in the UK                               |
| UKDOMESTIC             | Container element                            |                                                                                                    |
| COMPANYNAME            | Type = stringMinLength1MaxLength30           | Full Company Name                                                                                                    |
| CONTACTNAME            | Type = stringMinLength1MaxLength30           | Name of the person to be contacted if needed.                                                                                                    |
| CONTACTPHONENU<br>MBER | Type = stringMinLength1MaxLength20           | Phone number of the person to be contacted if needed.                                                                                                    |
| GOODSDESCRIPTI<br>ON   | Type = stringMaxLength30                     | Full description of goods being shipped. Optional element                                                                                                    |
| GOODSVALUE             | Type = doubleMaxExclusive100000              | Optional element that contains the value of the goods in Pounds sterling.                                                                                         |
| UNNUMBER               | Type = stringMaxLength4                      | Optional element that contains the UN number for dangerous goods.                                                                                                 |
| VOLUMEWEIGHT           | Type = doubleMaxExclusive100000              | Optional element that contains the weight in kilograms, using a volumetric cubic convertor of 250.                                                                |

| Developer Notes |  |  |
|-----------------|--|--|
|                 |  |  |
|                 |  |  |
|                 |  |  |
|                 |  |  |
|                 |  |  |
|                 |  |  |
|                 |  |  |

| ExpressConnect Pricing Integration Guide | Version: 1.1     |
|------------------------------------------|------------------|
|                                          | Date: 30/07/2012 |

| CARRFORWARD    | Type = boolean                                                                      | Optional element which defaults to false, if carriage forward option is required.                                                                                                    |
|----------------|-------------------------------------------------------------------------------------|----------------------------------------------------------------------------------------------------|
| ENHANCEDLIAB   | Type = boolean                                                                      | Optional element which defaults to false, if enhance liability is required.                                                                                                    |
| DANGEROUSGOODS | Type = boolean                                                                      | Optional element which defaults to false, if the shipment contains dangerous goods.                                                                                                    |
| FUELSUPP       |                                                                                     |                                                                                                    |
| SHIPDATE       |                                                                                     |                                                                                                    |
|                | The CONLINE element represents information to a group of identical packages/pieces. | Dimension (height, width, length) and weight measurements relating to the pieces defined by this con line type. Data must be provided in centimetres for dimensions, kilograms for weight. See below. |
| CONLINE        | Container element                                                                   |                                                                                                    |
| LINEITEMS      | Type = integerMin1Max99                                                             | Number of pieces within this Con Line, Mandatory, if UKDomestic elements supplied.                                                                                                    |
| LINEWEIGHT     | Type = doubleMaxExclusive100000                                                     | The weight of an individual piece. Mandatory, if UKDomestic elements supplied.                                                                                                    |
| LINELENGTH     | Type = doubleMaxExclusive100                                                        | The length in centimetres. Mandatory, if UKDomestic elements supplied.                                                                                                    |
| LINEWIDTH      | Type = doubleMaxExclusive100                                                        | The width in centimetres. Mandatory, if UKDomestic elements supplied.                                                                                                    |
| LINEHEIGHT     | Type = doubleMaxExclusive100                                                        | The height in centimetres. Mandatory, if UKDomestic elements supplied.                                                                                                    |

| Developer Notes |  |  |
|-----------------|--|--|
|                 |  |  |
|                 |  |  |
|                 |  |  |
|                 |  |  |
|                 |  |  |
|                 |  |  |

| ExpressConnect Pricing Integration Guide | Version: 1.1     |
|------------------------------------------|------------------|
|                                          | Date: 30/07/2012 |

| LINEPALLET | Type = boolean | Whether the packages have been placed onto a pallet. |
|------------|----------------|------------------------------------------------------|
|------------|----------------|------------------------------------------------------|

| Developer Notes |  |  |
|-----------------|--|--|
|                 |  |  |
|                 |  |  |
|                 |  |  |
|                 |  |  |
|                 |  |  |
|                 |  |  |
|                 |  |  |

| ExpressConnect Pricing Integration Guide | Version: 1.1     |
|------------------------------------------|------------------|
|                                          | Date: 30/07/2012 |

## 10. Appendix B: XSD Data Types

| XSD DATA TYPE | DESCRIPTION                                                                                                    |
|---------------|----------------------------------------------------------------------------------------------------|
| dateTime      | Data expected in the format CCYY-MM-DD'T'hh:mm:ss where CC indicates century, YY year, MM month in 2 digit format, DD day of the month, hh hour of the day, mm minutes and ss seconds.                                                                                                    |
|               | For example 5:30 p.m. on 30th December 2008 would be 2008-12-30T17:30:00. This data type describes instances identified by the combination of a date and a time. It is described in Chapter 5.4 of ISO 8601 and the W3C XML Schema Recommendation. Its lexical space is the extended format: [-]CCYY-MM-DDThh:mm:ss[Z (+ -)hh:mm] |
| double        | Numeric data with decimal places in the range -90071992547409919007199254740991.                                                                                                    |
| int           | Numeric data without decimal places in the range -21474836482147483647                                                                                                    |
| long          | Numeric data without decimal places in the range -92233720368547758089223372036854775807                                                                                                    |
| string        | XML compatible alphanumeric data.                                                                                                    |
| boolean       | 1 – true, 0 - false                                                                                                    |

## 10.1 Custom Data Types

| CUSTOM DATA TYPE           | DESCRIPTION                                                                                                    |
|----------------------------|----------------------------------------------------------------------------------------------------|
| stringMinLengthXMaxLengthY | Data type of type xsd:string with a minimum length of X and a maximum length of Y. If 'MinLength' is not specified in |

| Developer Notes |  |  |
|-----------------|--|--|
| Developer Notes |  |  |
|                 |  |  |
|                 |  |  |
|                 |  |  |
|                 |  |  |
|                 |  |  |
|                 |  |  |
|                 |  |  |
|                 |  |  |
|                 |  |  |

| ExpressConnect Pricing Integration Guide | Version: 1.1     |
|------------------------------------------|------------------|
|                                          | Date: 30/07/2012 |

|                     | the data type name (e.g. stringMaxLength4) there is no minimum length.        |
|---------------------|-------------------------------------------------------------------------------|
| integerMin0Max9     | Data type of type xsd:int with a minimum value of 0 and a maximum value of 9. |
| doubleMaxExclusiveX | Data type of type xsd:double with a value that must be less than <i>X</i> .   |
|                     | E.g. For 'doubleMaxExclusive100' the value cannot exceed 99.99.               |
| longMaxLengthX      | Data type of type xsd:long with a maximum length of <i>X</i> .                |
|                     | E.g. For 'longMaxLength10' the maximum value is 9999999999 (ten 9's).         |

| Developer Notes |  |  |  |
|-----------------|--|--|--|
|                 |  |  |  |
|                 |  |  |  |
|                 |  |  |  |
|                 |  |  |  |
|                 |  |  |  |

| ExpressConnect Pricing Integration Guide | Version: 1.1     |
|------------------------------------------|------------------|
|                                          | Date: 30/07/2012 |

## 11. Appendix C: ISO 3166-1 Alpha-2 Country Codes

| <b>Country names</b>   | ISO 3166-1-alpha-2 code |
|------------------------|-------------------------|
| $\mathbf{A}$           |                         |
| AFGHANISTAN            | AF                      |
| ÅLAND ISLANDS          | AX                      |
| ALBANIA                | AL                      |
| ALGERIA                | DZ                      |
| AMERICAN SAMOA         | AS                      |
| ANDORRA                | AD                      |
| ANGOLA                 | AO                      |
| ANGUILLA               | AI                      |
| ANTARCTICA             | AQ                      |
| ANTIGUA AND BARBUDA    | AG                      |
| ARGENTINA              | AR                      |
| ARMENIA                | AM                      |
| ARUBA                  | AW                      |
| AUSTRALIA              | AU                      |
| AUSTRIA                | AT                      |
| AZERBAIJAN             | AZ                      |
| В                      |                         |
| BAHAMAS                | BS                      |
| BAHRAIN                | ВН                      |
| BANGLADESH             | BD                      |
| BARBADOS               | BB                      |
| BELARUS                | BY                      |
| BELGIUM                | BE                      |
| BELIZE                 | BZ                      |
| BENIN                  | BJ                      |
| BERMUDA                | BM                      |
| BHUTAN                 | BT                      |
| BOLIVIA                | BO                      |
| BOSNIA AND HERZEGOVINA | BA                      |
| BOTSWANA               | BW                      |
| BOUVET ISLAND          | BV                      |
| BRAZIL                 | BR                      |
|                        |                         |

| Devel | oner | No | ites |
|-------|------|----|------|
|       |      |    |      |

| ExpressConnect Pricing Integration Guide | Version: 1.1     |
|------------------------------------------|------------------|
|                                          | Date: 30/07/2012 |

| BRITISH INDIAN OCEAN     | IO |
|--------------------------|----|
| TERRITORY                |    |
| BRUNEI DARUSSALAM        | BN |
| BULGARIA                 | BG |
| BURKINA FASO             | BF |
| BURUNDI                  | BI |
| C                        |    |
| CAMBODIA                 | KH |
| CAMEROON                 | CM |
| CANADA                   | CA |
| CAPE VERDE               | CV |
| CAYMAN ISLANDS           | KY |
| CENTRAL AFRICAN REPUBLIC | CF |
| CHAD                     | TD |
| CHILE                    | CL |
| CHINA                    | CN |
| CHRISTMAS ISLAND         | CX |
| COCOS (KEELING) ISLANDS  | CC |
| COLOMBIA                 | CO |
| COMOROS                  | KM |
| CONGO                    | CG |
| CONGO, THE DEMOCRATIC    | CD |
| REPUBLIC OF THE          |    |
| COOK ISLANDS             | CK |
| COSTA RICA               | CR |
| CÔTE D'IVOIRE            | CI |
| CROATIA                  | HR |
| CUBA                     | CU |
| CYPRUS                   | CY |
| CZECH REPUBLIC           | CZ |
| D                        |    |
| DENMARK                  | DK |
| DJIBOUTI                 | DJ |
| DOMINICA                 | DM |
| DOMINICAN REPUBLIC       | DO |
| $\mathbf{E}$             |    |
| ECUADOR                  | EC |
|                          |    |

| ExpressConnect Pricing Integration Guide | Version: 1.1     |
|------------------------------------------|------------------|
|                                          | Date: 30/07/2012 |

| EGYPT EL SALVADOR EQUATORIAL GUINEA ERITREA ESTONIA ETHIOPIA F                                                                         | EG<br>SV<br>GQ<br>ER<br>EE<br>ET                |
|----------------------------------------------------------------------------------------------------|-------------------------------------------------|
| FALKLAND ISLANDS (MALVINAS) FAROE ISLANDS FIJI FINLAND FRANCE FRENCH GUIANA FRENCH POLYNESIA FRENCH SOUTHERN TERRITORIES G             | FK<br>FO<br>FJ<br>FI<br>FR<br>GF<br>PF          |
| GABON GAMBIA GEORGIA GERMANY GHANA GIBRALTAR GREECE GREENLAND GRENADA GUADELOUPE GUAM GUATEMALA GUERNSEY GUINEA GUINEA-BISSAU GUYANA H | GA GM GE DE GH GI GR GL GD GP GU GT GG GN GW GY |
| HAITI HEARD ISLAND AND MCDONALD ISLANDS HOLY SEE (VATICAN CITY STATE)                                                                  |                                                 |

| ExpressConnect Pricing Integration Guide | Version: 1.1     |
|------------------------------------------|------------------|
|                                          | Date: 30/07/2012 |

| HONDURAS<br>HONG KONG<br>HUNGARY<br>I                                                   | HN<br>HK<br>HU             |
|-----------------------------------------------------------------------------------------|----------------------------|
| ICELAND INDIA INDONESIA IRAN, ISLAMIC REPUBLIC OF IRAQ IRELAND ISLE OF MAN ISRAEL ITALY | IS IN ID IR IQ IE IM IL IT |
| J<br>JAMAICA<br>JAPAN<br>JERSEY<br>JORDAN<br>K                                          | JM<br>JP<br>JE<br>JO       |
| KAZAKHSTAN<br>KENYA                                                                     | KZ<br>KE                   |
| KIRIBATI<br>KOREA, DEMOCRATIC PEOPLE'S<br>REPUBLIC OF                                   | KI<br>KP                   |
| KOREA, DEMOCRATIC PEOPLE'S                                                              |                            |

| ExpressConnect Pricing Integration Guide | Version: 1.1     |
|------------------------------------------|------------------|
|                                          | Date: 30/07/2012 |

| LUXEMBOURG<br>M              | LU    |
|------------------------------|-------|
| MACAO                        | MO    |
| MACEDONIA, THE FORMER        | MK    |
| YUGOSLAV REPUBLIC OF         | 11111 |
| MADAGASCAR                   | MG    |
| MALAWI                       | MW    |
| MALAYSIA                     | MY    |
| MALDIVES                     | MV    |
| MALI                         | ML    |
| MALTA                        | MT    |
| MARSHALL ISLANDS             | MH    |
| MARTINIQUE                   | MQ    |
| MAURITANIA                   | MR    |
| MAURITIUS                    | MU    |
| MAYOTTE                      | YT    |
| MEXICO                       | MX    |
| MICRONESIA, FEDERATED STATES | FM    |
| OF                           |       |
| MOLDOVA                      | MD    |
| MONACO                       | MC    |
| MONGOLIA                     | MN    |
| MONTENEGRO                   | ME    |
| MONTSERRAT                   | MS    |
| MOROCCO                      | MA    |
| MOZAMBIQUE                   | MZ    |
| MYANMAR                      | MM    |
| N                            |       |
| NAMIBIA                      | NA    |
| NAURU                        | NR    |
| NEPAL                        | NP    |
| NETHERLANDS                  | NL    |
| NETHERLANDS ANTILLES         | AN    |
| NEW CALEDONIA                | NC    |
| NEW ZEALAND                  | NZ    |
| NICARAGUA                    | NI    |
| NIGER                        | NE    |
|                              |       |

| ExpressConnect Pricing Integration Guide | Version: 1.1     |
|------------------------------------------|------------------|
|                                          | Date: 30/07/2012 |

| AMOTE NA                             |          |
|--------------------------------------|----------|
| NIGERIA                              | NG       |
| NIUE                                 | NU       |
| NORFOLK ISLAND                       | NF       |
| NORTHERN MARIANA ISLANDS             | MP       |
| NORWAY                               | NO       |
| 0                                    |          |
| OMAN                                 | OM       |
| P                                    |          |
| PAKISTAN                             | PK       |
| PALAU                                | PW       |
| PALESTINIAN TERRITORY,               | PS       |
| OCCUPIED                             |          |
| PANAMA                               | PA       |
| PAPUA NEW GUINEA                     | PG       |
| PARAGUAY                             | PY       |
| PERU                                 | PE       |
| PHILIPPINES                          | PH       |
| PITCAIRN                             | PN       |
| POLAND                               | PL       |
| PORTUGAL                             | PT       |
| PUERTO RICO                          | PR       |
| Q                                    |          |
| QATAR                                | QA       |
| R                                    |          |
| RÉUNION                              | RE       |
| ROMANIA                              | RO       |
| RUSSIAN FEDERATION                   | RU       |
| RWANDA                               | RW       |
| S                                    | 1011     |
| SAINT BARTHÉLEMY                     | BL       |
| SAINT HELENA                         | SH       |
| SAINT RICELIVA SAINT KITTS AND NEVIS | KN       |
| SAINT LUCIA                          | LC       |
| SAINT MARTIN                         | MF       |
|                                      |          |
| SAINT PIERRE AND MIQUELON            | PM<br>VC |
| SAINT VINCENT AND THE                | VC       |
| GRENADINES                           |          |

| ExpressConnect Pricing Integration Guide | Version: 1.1     |
|------------------------------------------|------------------|
|                                          | Date: 30/07/2012 |

| WS |
|----|
| SM |
| ST |
| SA |
| SN |
| RS |
| SC |
| SL |
| SG |
| SK |
| SI |
| SB |
| SO |
| ZA |
| GS |
|    |
| ES |
| LK |
| SD |
| SR |
| SJ |
| SZ |
| SE |
| CH |
| SY |
|    |
| TW |
| TJ |
| ΤZ |
| TH |
| TL |
| TG |
| TK |
| TO |
| TT |
| TN |
| TR |
|    |

| ExpressConnect Pricing Integration Guide | Version: 1.1     |
|------------------------------------------|------------------|
|                                          | Date: 30/07/2012 |

| TURKMENISTAN                 | TM           |
|------------------------------|--------------|
| TURKS AND CAICOS ISLANDS     | TC           |
| TUVALU                       | TV           |
| U                            |              |
| UGANDA                       | UG           |
| UKRAINE                      | UA           |
| UNITED ARAB EMIRATES         | AE           |
| UNITED KINGDOM               | GB           |
| UNITED STATES                | US           |
| UNITED STATES MINOR OUTLYING | UM           |
| ISLANDS                      |              |
| URUGUAY                      | UY           |
| UZBEKISTAN                   | UZ           |
| V                            |              |
| VANUATU                      | VU           |
| VATICAN CITY STATE           | see HOLY SEE |
| VENEZUELA                    | VE           |
| VIET NAM                     | VN           |
| VIRGIN ISLANDS, BRITISH      | VG           |
| VIRGIN ISLANDS, U.S.         | VI           |
| $\mathbf{W}$                 |              |
| WALLIS AND FUTUNA            | WF           |
| WESTERN SAHARA               | EH           |
| Y                            |              |
| YEMEN                        | YE           |
| Z                            |              |
| ZAMBIA                       | ZM           |
| ZIMBABWE                     | ZW           |

| Devel | loper | . INC | otes |
|-------|-------|-------|------|
|-------|-------|-------|------|

| ExpressConnect Pricing Integration Guide | Version: 1.1     |
|------------------------------------------|------------------|
|                                          | Date: 30/07/2012 |

## 12. Appendix D: Datasets

ExpressConnect Pricing offers the ability for the client to retrieve the latest country, currency, towngroup, postcodemask, service, and option datasets from the TNT databases. The current version number of the client's copy of these datasets must be passed in with any price requests, to allow TNT to signify on return whether they need updating.

Whilst this functionality is still available within the solution for backward compatibility, it is being replaced via a new dataset interface.

You can check whether your local datasets are the latest by supplying the dataset version elements

Providing the current version number of the datasets is mandatory. These will be checked against the TNT copy and if a later version exists a flag is returned, you should request an update set. If you do not wish to use the TNT datasets, then you may set this to any numerical value.

If a later version exists, NEW is returned to the customer, if they are up to date, UTD is returned

| ExpressConnect Pricing Integration Guide | Version: 1.1     |
|------------------------------------------|------------------|
|                                          | Date: 30/07/2012 |

To request dataset please populate the request element.

Any combination of datasets may be entered within the DATASETS tags.

The country list is a complete list of countries recognized by TNT.

The currency list is a complete list of currencies recognized by TNT.

The Postcodemask list is a complete list of Postcode masks recognized by TNT.

| Developer Notes |  |  |
|-----------------|--|--|
|                 |  |  |
|                 |  |  |
|                 |  |  |
|                 |  |  |
|                 |  |  |
|                 |  |  |
|                 |  |  |

| ExpressConnect Pricing Integration Guide | Version: 1.1     |
|------------------------------------------|------------------|
|                                          | Date: 30/07/2012 |

The TownGroup list is a complete list of TownGroup recognized by TNT.

The service list is a complete list of services (products) recognized by TNT.

The option list is a complete list of options (sub-services) recognized by TNT.

| Devel | loper  | No  | tes |
|-------|--------|-----|-----|
|       | IODCI. | TIO | w   |

| ExpressConnect Pricing Integration Guide | Version: 1.1     |  |  |
|------------------------------------------|------------------|--|--|
|                                          | Date: 30/07/2012 |  |  |
|                                          |                  |  |  |
|                                          |                  |  |  |
|                                          |                  |  |  |
|                                          |                  |  |  |
|                                          |                  |  |  |
|                                          |                  |  |  |
|                                          |                  |  |  |
|                                          |                  |  |  |
|                                          |                  |  |  |
|                                          |                  |  |  |
|                                          |                  |  |  |
|                                          |                  |  |  |
|                                          |                  |  |  |
|                                          |                  |  |  |
|                                          |                  |  |  |
|                                          |                  |  |  |
|                                          |                  |  |  |
|                                          |                  |  |  |
|                                          |                  |  |  |
|                                          |                  |  |  |
|                                          |                  |  |  |
|                                          |                  |  |  |

| Developer Notes |  |  |  |
|-----------------|--|--|--|
|                 |  |  |  |
|                 |  |  |  |
|                 |  |  |  |
|                 |  |  |  |